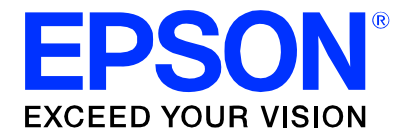

## **S1D13746 TV-Out Mobile Graphics Engine**

# **S5U13746P00C100 Evaluation Board User Manual**

**Document Number: X74A-G-001-01**

**Status: Revision 1.0**

**Issue Date: 2007/06/25**

### Evaluation Board/Kit and Development Tool Important Notice

- 1. This evaluation board/kit or development tool is designed for use for engineering evaluation, demonstration, or development purposes only. Do not use it for other purposes. It is not intended to meet the requirements of design for finished products.
- 2. This evaluation board/kit or development tool is intended for use by an electronics engineer and is not a consumer product. The user should use it properly and in a safe manner. Seiko Epson does not assume any responsibility or liability of any kind of damage and/or fire caused by the use of it. The user should cease to use it when any abnormal issue occurs even during proper and safe use.
- 3. The part used for this evaluation board/kit or development tool may be changed without any notice.

### **NOTICE**

No part of this material may be reproduced or duplicated in any form or by any means without the written permission of Seiko Epson. Seiko Epson reserves the right to make changes to this material without notice. Seiko Epson does not assume any liability of any kind arising out of any inaccuracies contained in this material or due to its application or use in any product or circuit and, further, there is no representation that this material is applicable to products requiring high level reliability, such as, medical products. Moreover, no license to any intellectual property rights is granted by implication or otherwise, and there is no representation or warranty that anything made in accordance with this material will be free from any patent or copyright infringement of a third party. When exporting the products or technology described in this material, you should comply with the applicable export control laws and regulations and follow the procedures required by such laws and regulations. You are requested not to use, to resell, to export and/or to otherwise dispose of the products (and any technical information furnished, if any) for the development and/or manufacture of weapon of mass destruction or for other military purposes.

All brands or product names mentioned herein are trademarks and/or registered trademarks of their respective companies.

©SEIKO EPSON CORPORATION 2007 - 2012, All rights reserved.

# **Table of Contents**

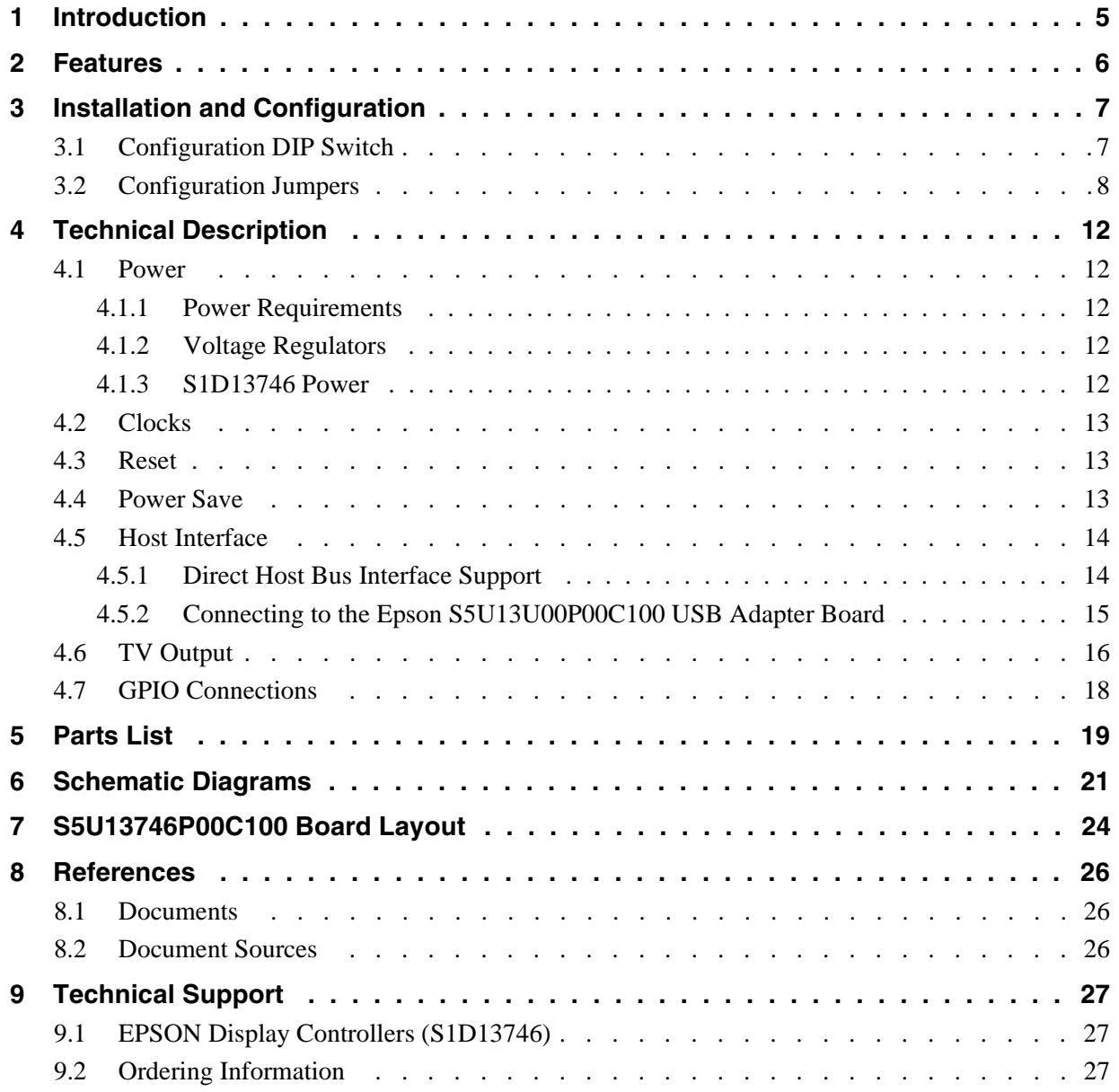

# <span id="page-4-0"></span>**1 Introduction**

This manual describes the setup and operation of the S5U13746P00C100 Evaluation Board. The evaluation board is designed as an evaluation platform for the S1D13746 TV-Out Mobile Graphics Engine.

The S5U13746P00C100 evaluation board can be used with many other native platforms via the host connectors which provide the appropriate signals to support a variety of CPUs. The S5U13746P00C100 evaluation board can also connect to the S5U13U00P00C100 USB Adapter board so that it can be used with a laptop or desktop computer, via USB 2.0.

This user manual is updated as appropriate. Please check the Epson Research and Development Website at www.erd.epson.com for the latest revision of this document before beginning any development.

We appreciate your comments on our documentation. Please contact us via email at documentation@erd.epson.com.

## <span id="page-5-0"></span>**2 Features**

The S5U13746P00C100 Evaluation Board includes the following features:

- 100-pin PFBGA S1D13746 TV-Out Mobile Graphics Engine
- Headers for connecting to various Host Bus Interfaces or a Parallel RGB Interface
- Headers for connecting to the S5U13U00P00C100 USB Adapter board
- Output connectors for analog composite video and S-video
- Header for GPIO pins
- On-board 27MHz oscillator
- 14-pin DIP socket (if a clock different than 27MHz must be used)
- 3.3V input power
- On-board voltage regulators

# <span id="page-6-0"></span>**3 Installation and Configuration**

The S5U13746P00C100 evaluation board incorporates a DIP switch, jumpers, and 0 ohm resistors which allow it to be used with a variety of different configurations.

## <span id="page-6-1"></span>**3.1 Configuration DIP Switch**

The S1D13746 has configuration inputs (CNF[3:0]) and a 4-position DIP switch (SW1) which is used to configure the S1D13746 for any of the Host Bus Interfaces. The following figure shows the location of DIP switch SW1 on the S5U13746P00C100.

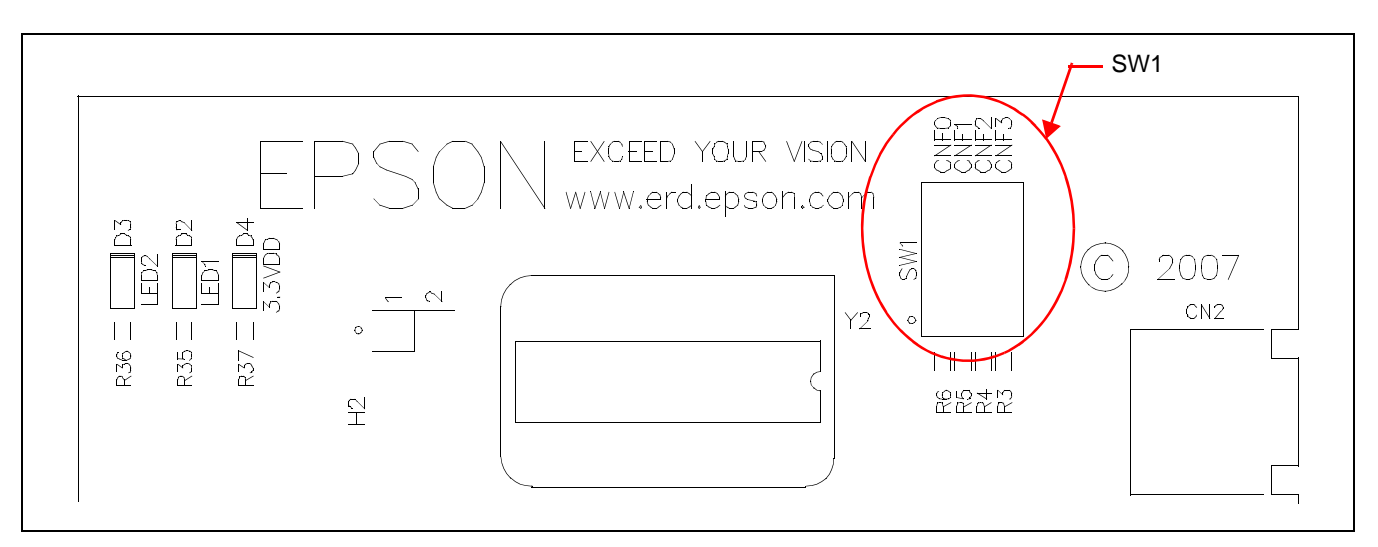

*Figure 3-1: Configuration DIP Switch (SW1) Location*

All S1D13746 configuration inputs (CNF[3:0]) are fully configurable using DIP switch SW1 as described below.

| SDU13746P00C100                                                                      | S1D13746<br>CNF[3:0] Config | <b>Power-On/Reset State</b> |                                                                    |  |  |  |  |
|--------------------------------------------------------------------------------------|-----------------------------|-----------------------------|--------------------------------------------------------------------|--|--|--|--|
| <b>SW1-[4:1] Config</b>                                                              |                             | 1 (ON)                      | $0$ (OFF)                                                          |  |  |  |  |
| SW1-[2:1]                                                                            | CNF[1:0]                    | 00 <sub>b</sub>             | 3-Wire Serial Host Interface with Parallel<br><b>RGB</b> Interface |  |  |  |  |
|                                                                                      |                             | 01 <sub>b</sub>             | 8-Bit Intel 80                                                     |  |  |  |  |
|                                                                                      |                             | 10b                         | SPI Host Interface with Parallel RGB<br>Interface                  |  |  |  |  |
|                                                                                      |                             | 11 <sub>b</sub>             | 16-Bit Intel 80                                                    |  |  |  |  |
| SW1-[3]                                                                              | CNF <sub>2</sub>            | Crystal used as input clock | Oscillator used as input clock                                     |  |  |  |  |
| SW1-[4]                                                                              | CNF <sub>3</sub>            | Reset Filter = $5us$        | Reset Filter = $43ns$                                              |  |  |  |  |
| Dequired esttings when using CELH9LIOD00C100 LICD Adentar beard (CMI1 [4:1] = 1011b) |                             |                             |                                                                    |  |  |  |  |

*Table 3-1: Summary of Power-On/Reset Options*

= Required settings when using S5U13U00P00C100 USB Adapter board (SW1-[4:1] = 1011b)

## <span id="page-7-0"></span>**3.2 Configuration Jumpers**

The S5U13746P00C100 has 7 jumpers which configure various board settings. The jumper positions for each function are shown below.

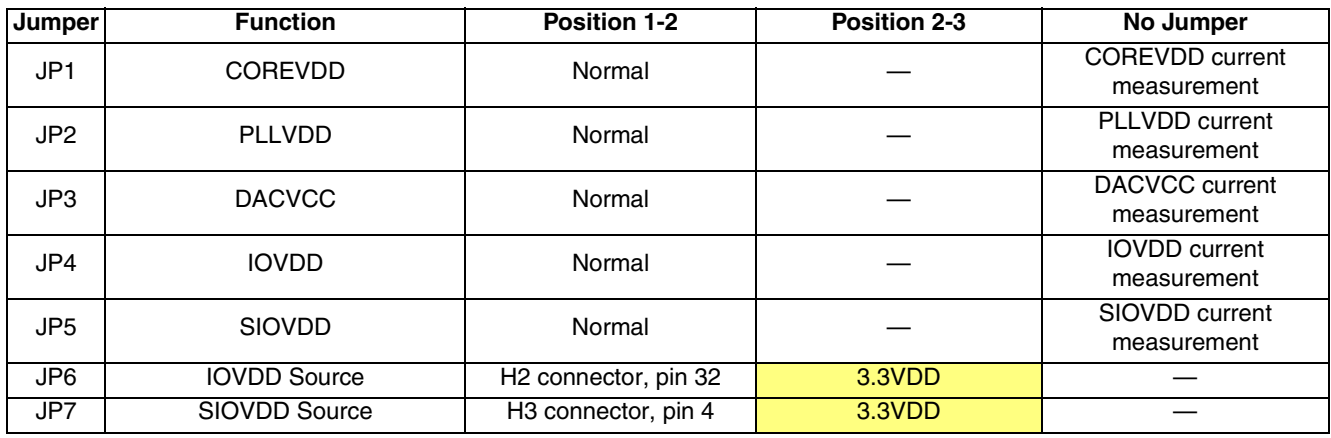

= Required settings when using S5U13U00P00C100 USB Adapter board

#### **JP1-JP5 - S1D13746 Power Supplies**

JP1-JP5 can be used to measure the current consumption of each S1D13746 power supply. When the jumper is at position 1-2, normal operation is selected. When no jumper is installed, the current consumption for each power supply can be measured by connecting an ammeter to pins 1 and 2 of the jumper.

The jumper associated to each power supply is as follows:

JP1 for COREVDD JP2 for PLLVDD JP3 for DACVCC JP4 for IOVDD JP5 for SIOVDD

#### **Note**

Because the crystal input of the S1D13746 is not used on this board, there is no provision to measure OSCVDD current consumption.

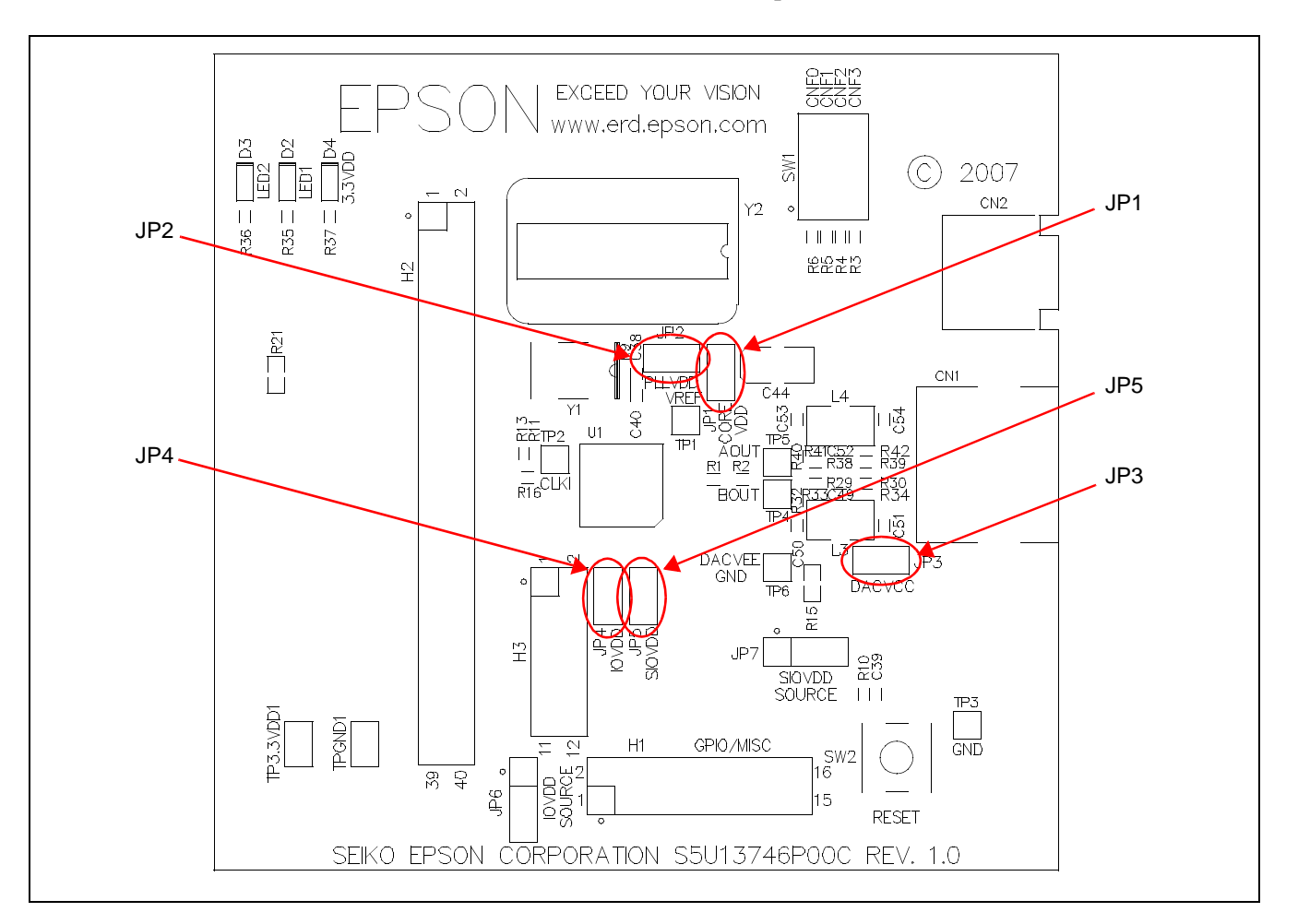

*Figure 3-2: Configuration Jumper Locations (JP1-JP5)*

### **JP6 - IOVDD Source**

JP6 is used to select the source for the IOVDD supply voltage.

When the jumper is at position 1-2, the IOVDD voltage must be provided to H2 connector, pin 32.

When the jumper is at position 2-3, the IOVDD voltage is provided by the 3.3V power supply of the board.

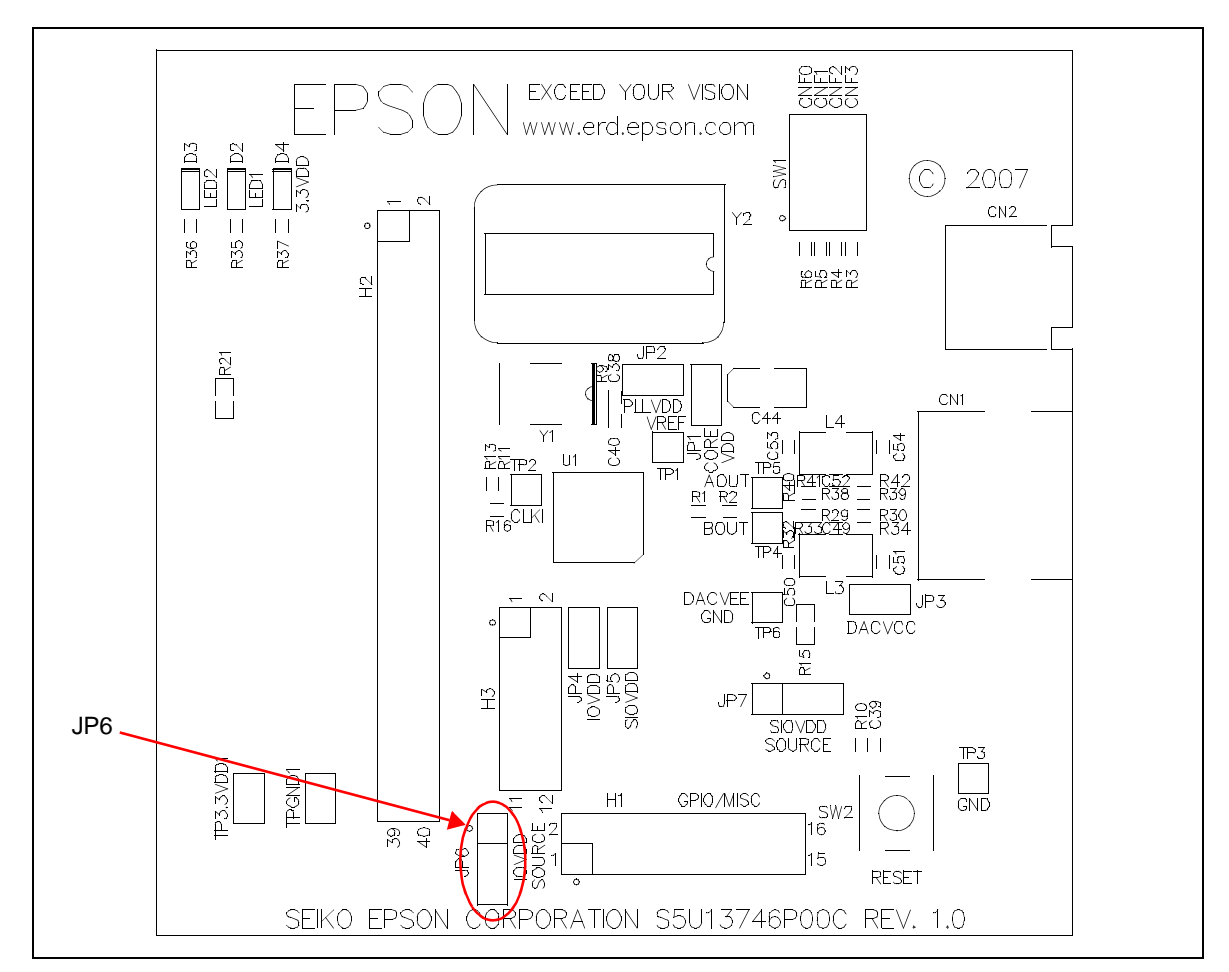

*Figure 3-3: Configuration Jumper Location (JP6)*

### **JP7 - SIOVDD Source**

JP7 is used to select the source for the SIOVDD supply voltage.

When the jumper is at position 1-2, the SIOVDD voltage must be provided to H3 connector, pin 4.

When the jumper is at position 2-3, the SIOVDD voltage is provided by the 3.3V power supply of the board.

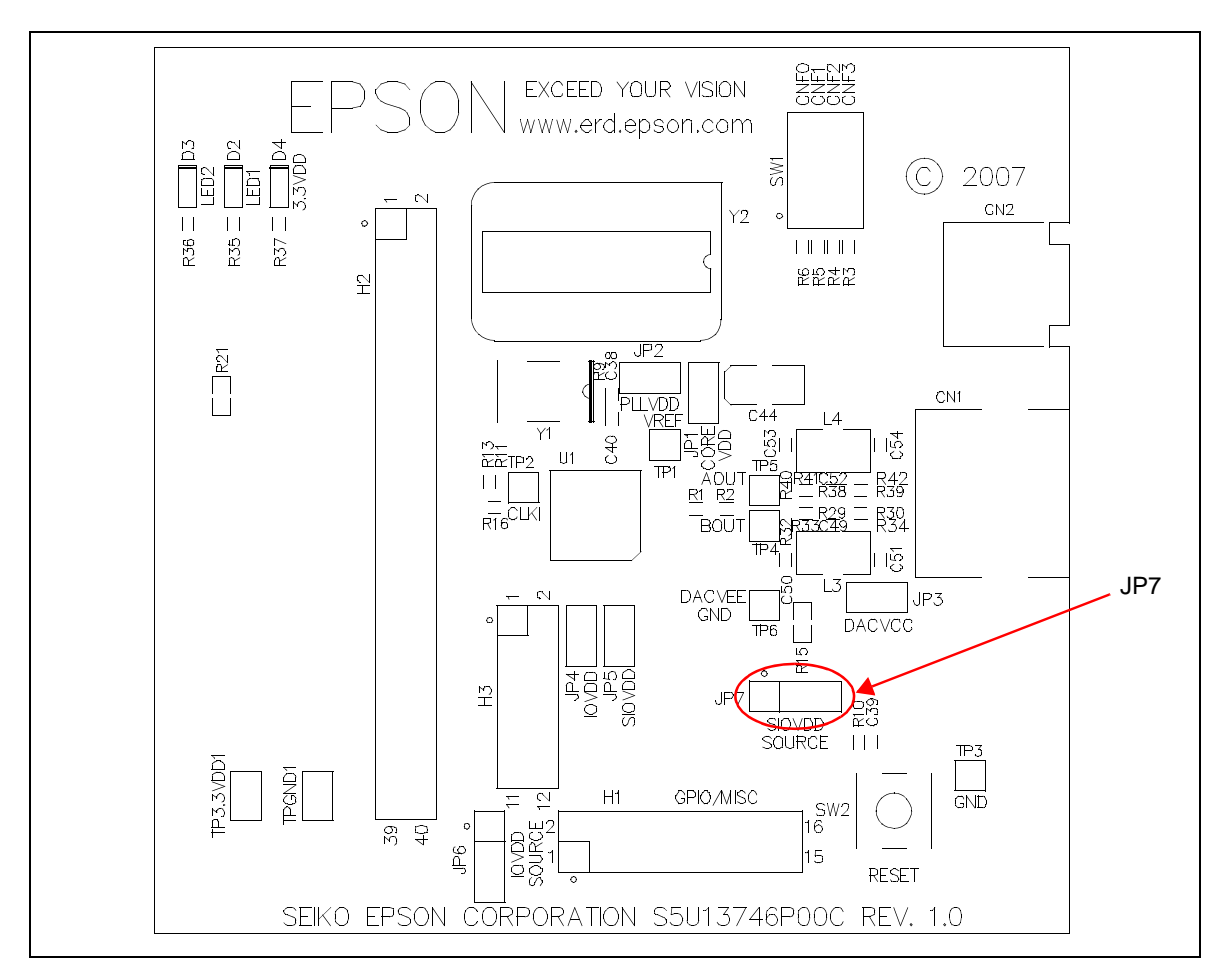

*Figure 3-4: Configuration Jumper Location (JP7)*

# <span id="page-11-0"></span>**4 Technical Description**

### <span id="page-11-1"></span>**4.1 Power**

### <span id="page-11-2"></span>**4.1.1 Power Requirements**

The S5U13746P00C100 evaluation board requires an external regulated power supply (3.3V / 0.5A). The power is supplied to the evaluation board through pin 5 of the P2 header, or pin 2 of the H3 header.

The green LED '3.3V Power' is turned on when 3.3V power is applied to the board.

### <span id="page-11-3"></span>**4.1.2 Voltage Regulators**

The S5U13746P00C100 evaluation board has on-board linear regulators to provide the 1.5V power and 3.0V power required by the S1D13746 TV-Out Mobile Graphics Engine.

### <span id="page-11-4"></span>**4.1.3 S1D13746 Power**

The S1D13746 TV Out Mobile Graphics Engine requires 1.5V, 3.0V and 1.65-3.6V power supplies.

1.5V power is provided by the on-board linear voltage regulator. It is used for COREVDD and PLLVDD.

3.0V power is provided by the on-board linear voltage regulator. It is used for DACVCC.

3.3V power is provided by the external power supply. It is used for OSCVDD (even if the internal oscillator is not used, power must be provided to the OSCVDD pin).

IOVDD can be in the range 1.65-3.6V. IOVDD is connected to 3.3V when JP6 is in 2-3 position. If it is desired to have a different voltage for IOVDD, set JP6 in the 1-2 position and connect the desired supply to pin 32 of connector H2.

### **Note**

If IOVDD voltage is less than 3.0V, an oscillator working at the selected IOVDD voltage must be used.

SIOVDD can be in the range 1.65-3.6V. SIOVDD is connected to 3.3V when JP7 is in 2-3 position. If it is desired to have a different voltage for SIOVDD, set JP7 in the 1-2 position and connect the desired supply to pin 4 of connector H3.

OSCVDD is connected directly to 3.3V.

<span id="page-12-0"></span>The clock for the S1D13746 chip is provided by a 27MHz oscillator.

The board has the footprint for a second oscillator, Y2, with a DIP14 footprint. This can be used if a different clock frequency must be used for the S1D13746 chip.

To use the Y2 oscillator, an oscillator must be populated in the Y2 footprint. Then remove R11 (33 ohm resistor, size 0402) to cut the output of Y1 and populate R13 with a 33 ohm resistor, size 0402, to connect the output of Y2 to the CLKI input of the S1D13746 chip.

### **Note**

If the board is configured for IOVDD voltage below 3.0V, an oscillator working at the selected IOVDD voltage must be used as Y2. The on-board 27MHz oscillator is not specified to work below a 3.0V supply voltage.

The S1D13746 chip can use a crystal to provide the clock, but this feature is not used on the board.

The S1D13746 chip can output the input clock on the CLKOUT pin depending on the state of the CLKOUTEN input. Both these signals are available on the H1 connector: CLKOUT on pin 1 of H1 connector and CLKOUTEN on pin 4 of H1 connector. On the board the CLKOUTEN pin is pulled down which disables the CLKOUT signal.

### <span id="page-12-1"></span>**4.3 Reset**

The S1D13746 chip on the S5U13746P00C100 evaluation board can be reset using a pushbutton, or via an active low reset signal from the host development platform (pin 10 on the H3 connector).

### <span id="page-12-2"></span>**4.4 Power Save**

The S1D13746 chip has an input called PWRSVE that will enable (when high) or disable (when low) the power save mode. This signal is available on pin 10 of the H1 connector. On the board the PWRSVE pin is pulled down which means power save mode is controlled only by the S1D13746 register setting.

## <span id="page-13-0"></span>**4.5 Host Interface**

### <span id="page-13-1"></span>**4.5.1 Direct Host Bus Interface Support**

The S1D13746 TV-Out Mobile Graphics Engine supports several host bus interfaces. For detailed S1D13746 pin mapping, refer to the *S1D13746 Hardware Functional Specification*, document number X74B-A-001-xx.

All S1D13746 host interface pins are available on connectors H2 and H3 which allow the S5U13746P00C100 evaluation board to be connected to a variety of development platforms.

The S1D13746 supports the Parallel RGB interface. All the signals used by the Parallel RGB interface are grouped on the H2 connector. All the Parallel RGB interface signals must match the IOVDD voltage level of the S1D13746 chip.

When the S1D13746 is configured for the Parallel RGB interface, it is controlled by the host through a serial interface (3-wire or SPI). All the host serial interface signals are available on the H3 connector. The serial interface signals must match the SIOVDD voltage level of the S1D13746 chip.

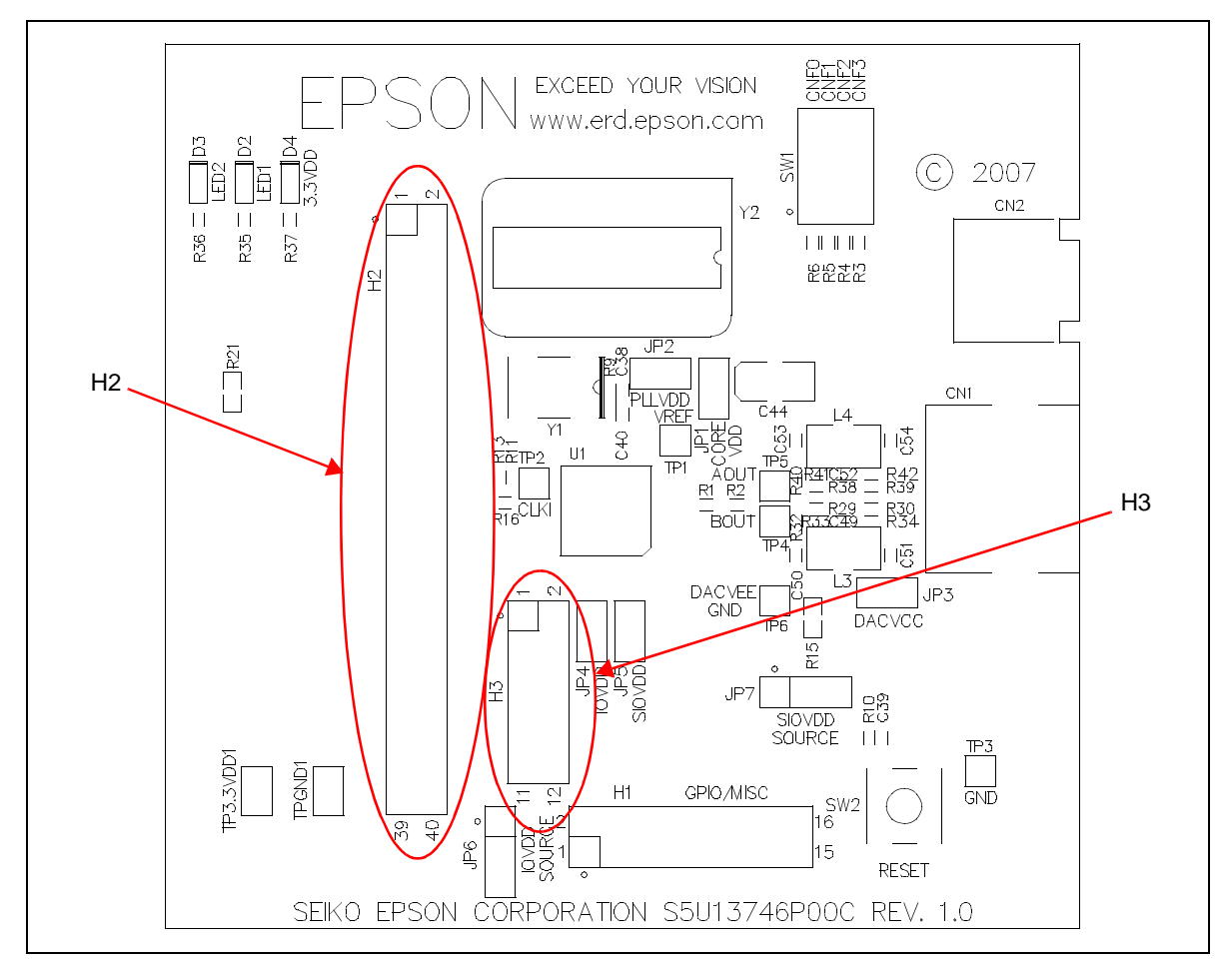

*Figure 4-1: Host Bus Connector Locations (H2 and H3)*

For the pinout of connectors H2 and H3, see ["Schematic Diagrams" on page 21](#page-20-0).

### <span id="page-14-0"></span>**4.5.2 Connecting to the Epson S5U13U00P00C100 USB Adapter Board**

The S5U13746P00C100 evaluation board is designed to connect to a S5U13U00P00C100 USB Adapter Board. The USB adapter board provides a simple connection to any computer via a USB 2.0 connection. The S5U13746P00C100 directly connects to the adapter board through connectors P1 and P2.

The USB adapter board also supplies the 3.3V power required by the S5U13746P00C100. IOVDD and SIOVDD should be selected to be 3.3V and both JP6 and JP7 should be in the 2-3 position.

## <span id="page-15-0"></span>**4.6 TV Output**

The S1D13746 chip can output a S-Video TV signal or a Composite Video signal. The S5U13746P00C100 evaluation board includes a standard TV composite video connector and a standard S-Video connector.

The S-Video output use 2 separate outputs for the luminance and chrominance signals. The TV image quality is much higher when using S-Video output. The composite output uses only one output for the complete TV signal.

The S5U13746P00C100 board design includes an external TV output filter for each of the 2 analog outputs, as described in the *S1D13746 Hardware Functional Specification*, document number X74B-A-001-xx.

The filter for the luminance or composite video signals consists of C52, C53, C54, and L6. To bypass the filter, remove resistors R41 and R42 (0 ohm resistors) and populate resistors R38 and R39 with 0 ohm resistors, size 0402. For circuit configuration, refer to ["Schematic](#page-20-0)  [Diagrams" on page 21.](#page-20-0)

The filter for the chrominance signal consists of C49, C50, C51, and L5. To bypass the filter, remove resistors R33 and R34 (0 ohm resistors) and populate resistors R29 and R30 with 0 ohm resistors, size 0402. For circuit configuration, refer to "Schematic Diagrams" [on page 21](#page-20-0).

By default, the S1D13746 DAC is configured to use internal VREF. For further information, refer to the *S1D13746 Hardware Functional Specification*, document number X74A-A-001-xx. If an external VREF must be used, then a 1.23V reference must be provided to TP1 (the VREF test point on the board).

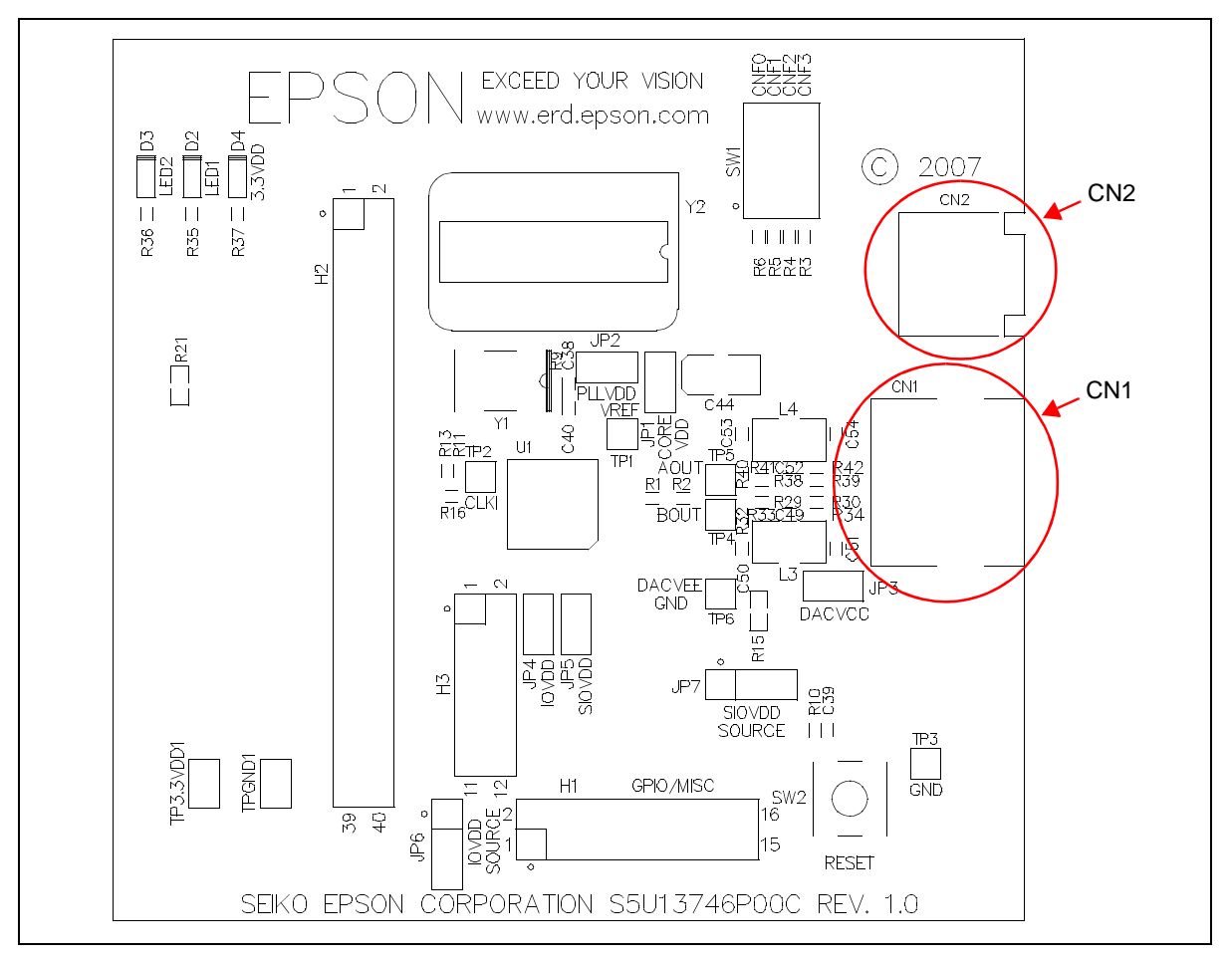

The following diagram shows the location of the TV out connectors.

*Figure 4-2: TV Out Connectors Locations (CN1, CN2)*

## <span id="page-17-0"></span>**4.7 GPIO Connections**

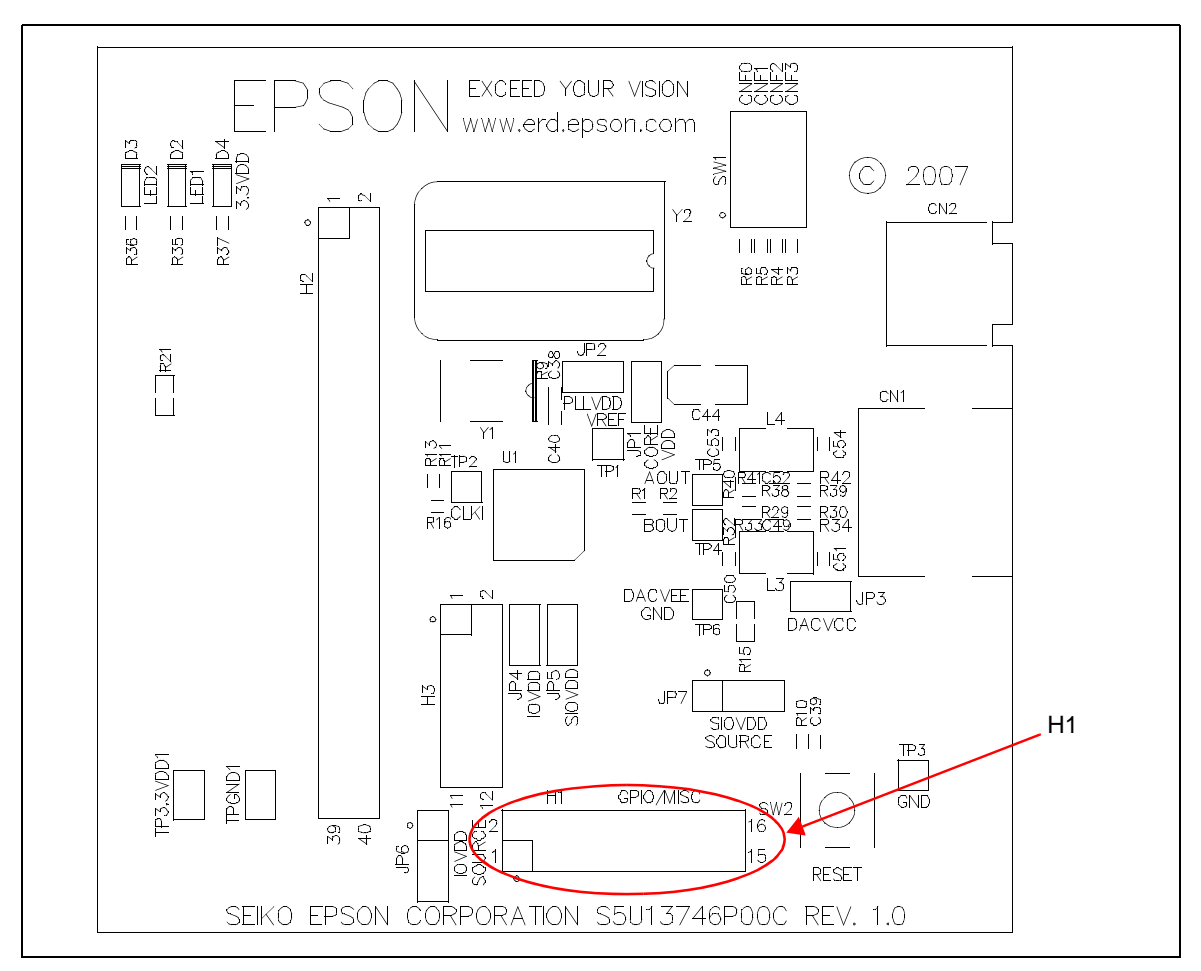

The S1D13746 chip has 8 GPIO pins. All the GPIO pins are routed to the H1 connector. However, the H1 connector is not populated on the S5U13746P00C100 evaluation board.

*Figure 4-3: H1 Connector Location*

# <span id="page-18-0"></span>**5 Parts List**

| <b>Item</b>     | <b>Quantity</b> | Reference                                                                                                    | Part                | <b>PCB Footprint</b> | <b>Notes</b>                                                 |
|-----------------|-----------------|----------------------------------------------------------------------------------------------------|---------------------|----------------------|--------------------------------------------------------------|
| 1               | 1               | CN <sub>1</sub>                                                                                                    | M-DIN_4-R           |                      | CUI Inc. MD-40SM                                             |
|                 |                 |                                                                                                    |                     |                      | CONN MINI-DIN 4 PIN FEMALE PCB                               |
| $\overline{c}$  | 1               | CN <sub>2</sub>                                                                                                    | <b>VIDEO</b>        |                      | CUI Inc. RCJ-044<br>CONN RCA JACK R/A YELLOW PCB             |
| 3               | 22              | C1, C2, C3, C4, C5, C12,<br>C13, C14, C15, C16,<br>C17, C24, C25, C26,<br>C27, C28, C30, C32,<br>C38, C41, C42, C43 | 0.1uF               | C0402                | Yageo America 04022F104Z7B20D                                |
| 4               | 1               | C <sub>6</sub>                                                                                                    | 1nF                 | C0402                | Yageo America 04022R102K9B20D                                |
| 5               | $\overline{2}$  | C7, C46                                                                                                    | 10uF                | C0805                | Panasonic - ECG ECJ-CV50J106M                                |
| 6               | 12              | C8, C9, C10, C11, C29,<br>C31, C33, C34, C35,<br>C36,C37,C39                                                        | 0.01uF              | C0402                | Yageo America 0402ZRY5V7BB103                                |
| 7               | 6               | C18, C19, C20, C21,<br>C22, C23                                                                                     | 22uF                |                      | Rohm TCA0J226M8R<br>CAP TANT 22UF 6.3V 20% SMD               |
| 8               | $\overline{2}$  | C40, C45                                                                                                    | 0.01uF              | C0402                | Kemet C0402C103K4RACTU                                       |
| $\overline{9}$  | T               | C <sub>44</sub>                                                                                                    | 100uF 4V T          | C3528                | Kemet T494B107M004AS                                         |
| 10              | 1               | C47                                                                                                    | 1uF                 | C0805                | Murata Electronics GRM21BR71H105KA12L                        |
| 11              | 1               | C48                                                                                                    | 0.01uF              | C0603                | <b>TDK C1608C0G1E103J</b>                                    |
| 12              | $\overline{2}$  | C49, C52                                                                                                    | 33pF                | C0402                | Panasonic-ECG ECJ-0EC1H330J                                  |
| 13              | $\overline{2}$  | C50, C53                                                                                                    | 100pF               | C0402                | Murata Electronics GRM1555C1H101JZ01D                        |
| 14              | $\overline{2}$  | C51, C54                                                                                                    | 270pF               | C0402                | Murata Electronics GRM155R71H271KA01D                        |
| 15              | $\overline{2}$  | D1,D5                                                                                                    | <b>BAT54S</b>       | <b>SOT-23</b>        | ON Semiconductor BAT54SLT1G<br>DIODE SCHOTTKY DUAL 30V SOT23 |
| 16              | 1               | D <sub>4</sub>                                                                                                    | 3.3V Power          | LED0603              | Panasonic - SSG LNJ308G8LRA<br>LED GREEN SS TYPE LOW CUR SMD |
| $\overline{17}$ | $\overline{0}$  | H1                                                                                                    | <b>HEADER 8X2</b>   |                      |                                                              |
| 18              | ī               | H <sub>2</sub>                                                                                                    | HEADER 20X2         |                      | Samtec TSW-120-05-G-D                                        |
| 19              | 1               | H <sub>3</sub>                                                                                                    | <b>HEADER 6X2</b>   |                      | Samtec TSW-106-05-G-D                                        |
| 20              | 1               | JP1                                                                                                    | COREVDD             | SIP <sub>2</sub>     | CONN HEADER VERT 2POS .100 TIN or<br><b>GENERIC</b>          |
| 21              | $\mathbf{1}$    | JP <sub>2</sub>                                                                                                    | PLLVDD              | SIP <sub>2</sub>     | CONN HEADER VERT 2POS .100 TIN or<br><b>GENERIC</b>          |
| 22              | 1               | JP3                                                                                                    | <b>DACVCC</b>       | SIP <sub>2</sub>     | CONN HEADER VERT 2POS .100 TIN or<br><b>GENERIC</b>          |
| 23              | $\mathbf{1}$    | JP4                                                                                                    | <b>IOVDD</b>        | SIP <sub>2</sub>     | CONN HEADER VERT 2POS .100 TIN or<br><b>GENERIC</b>          |
| 24              | $\mathbf{1}$    | JP <sub>5</sub>                                                                                                    | <b>SIOVDD</b>       | SIP <sub>2</sub>     | CONN HEADER VERT 2POS .100 TIN or<br><b>GENERIC</b>          |
| 25              | $\mathbf{1}$    | JP <sub>6</sub>                                                                                                    | <b>IOVDD SOURCE</b> | SIP <sub>3</sub>     | CONN HEADER VERT 3POS .100 TIN or<br><b>GENERIC</b>          |
| 26              | $\mathbf{1}$    | JP7                                                                                                    | SIOVDD SOURCE       | SIP <sub>3</sub>     | CONN HEADER VERT 3POS .100 TIN or<br><b>GENERIC</b>          |
| 27              | $\mathbf{2}$    | L1, L2                                                                                                    | Ferrite             | R0603                | Steward HZ0603B751R-10<br>FERRITE 200MA 938 OHMS 0603 SMD    |
| 28              | $\mathbf{2}$    | L3,L4                                                                                                    | $1.8$ uH            | L1210                | Epcos B82422A1182K100<br>INDUCTOR 1.8UH 290MA 1210 10%       |

*Table 5-1: Parts List*

|                 | <b>Item Quantity</b> | Reference                                                  | Part                     | <b>PCB Footprint</b> | <b>Notes</b>                                                        |
|-----------------|----------------------|------------------------------------------------------------|--------------------------|----------------------|---------------------------------------------------------------------|
| 29              | $\overline{2}$       | P1, P2                                                     | HEADER 20X2              | HDR2X20/2MM          | 3M 151240-8422-RB                                                   |
| 30              | 2                    | R1,R10                                                     | 1.5k 1%                  | R0402                |                                                                     |
| 31              | 1                    | R <sub>2</sub>                                             | 560 1%                   | R0402                |                                                                     |
| 32              | $\overline{4}$       | R3, R4, R5, R6                                             | 10k                      | R0402                |                                                                     |
| 33              | 11                   | R9, R14, R25, R26, R27,<br>R28, R31, R33, R34,<br>R41, R42 | 0                        | R0402                |                                                                     |
| $\overline{34}$ | $\mathbf{1}$         | <b>R11</b>                                                 | 33 1%                    | R0402                |                                                                     |
| 35              | $6\phantom{a}$       | R12, R13, R29, R30,<br>R38,R39                             | <b>NP</b>                | R0402                |                                                                     |
| 36              | $\overline{3}$       | R15, R21, R24                                              | $\overline{0}$           | R0603                |                                                                     |
| 37              | $\overline{7}$       | R16, R17, R18, R19,<br>R20, R22, R23                       | 47k                      | R0402                |                                                                     |
| 38              | $\overline{2}$       | R32, R40                                                   | 75 1%                    | R0402                |                                                                     |
| $\overline{39}$ | $\overline{1}$       | R37                                                        | 270 1%                   | R0402                |                                                                     |
| 40              | $\overline{7}$       | SH1, SH2, SH3, SH4,<br>SH5, SH6, SH7                       | .100 in. Jumper<br>Shunt | Not Applicable       | Sullins Electronics Corp. STC02SYAN<br><b>JUMPER SHORTING TIN</b>   |
| 41              | 1                    | SW <sub>1</sub>                                            | SW4_DIPSW4               | DIPSW4               | CTS Corp 218-4LPST<br>SWITCH DIP HALF PITCH 4POS                    |
| 42              | 1                    | SW <sub>2</sub>                                            | <b>SW TACT-SPST</b>      | SW_EVQQW             | <b>ITT Industries KSC241GLFS</b><br>SWITCH TACT SILVER PLT GULLWING |
| 43              | $\overline{2}$       | TPGND1, TP3.3VDD1                                          | TP_SMT                   | TP_1206              | Keystone 5015<br>PC TEST POINT MINIATURE SMT                        |
| 44              | 6                    | TP1, TP2, TP3, TP4,<br>TP5,TP6                             | T POINT F                | SIP1                 |                                                                     |
| 45              | 1                    | U1                                                         | S1D13746PFBGA<br>100     | PFBGA100             |                                                                     |
| 46              | $\mathbf{1}$         | U <sub>2</sub>                                             | TPS76915DBVT             | SOT23-5              | Texas Instruments TPS76915DBVT<br>IC 1.5V 100MA LDO REG SOT-23-5    |
| 47              | $\mathbf{1}$         | $\overline{U3}$                                            | LP3985                   | SOT23-5              | National Semiconductor LP3985IM5-3.0/NOPB                           |
| 48              | 1                    | Y1                                                         | 27M OSC                  |                      | Connor-Winfield CWX813-27.0M<br>OSC 27MHz 3.3V +/-25ppm SMD         |
| 49              | $\mathbf 0$          | $\overline{Y}$                                             | 14-Pin DIP               |                      | AMP 2-641609-1                                                      |

*Table 5-1: Parts List*

# <span id="page-20-0"></span>**6 Schematic Diagrams**

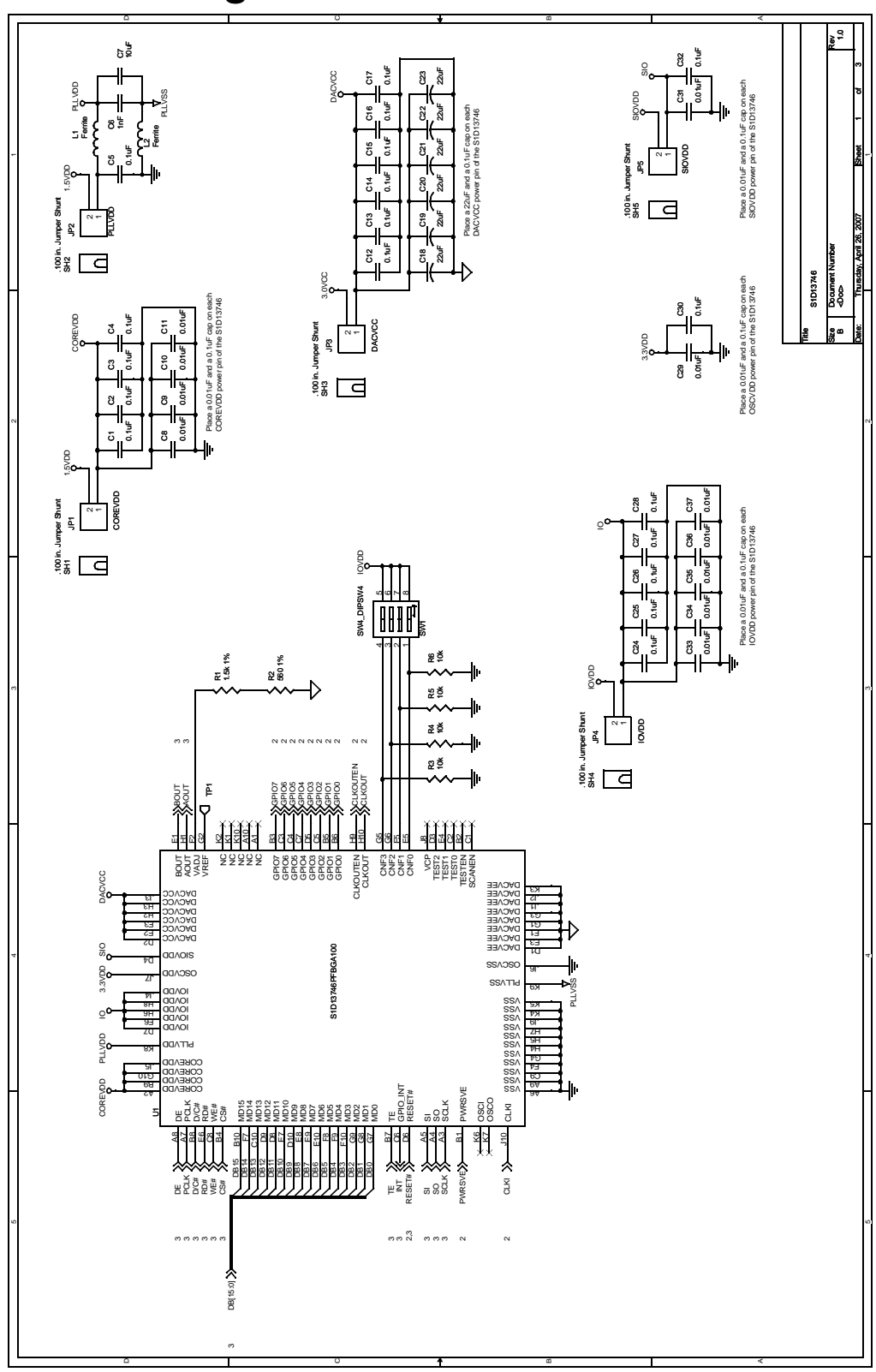

*Figure 6-1: S5U13746P00C100 Schematics (1 of 3)*

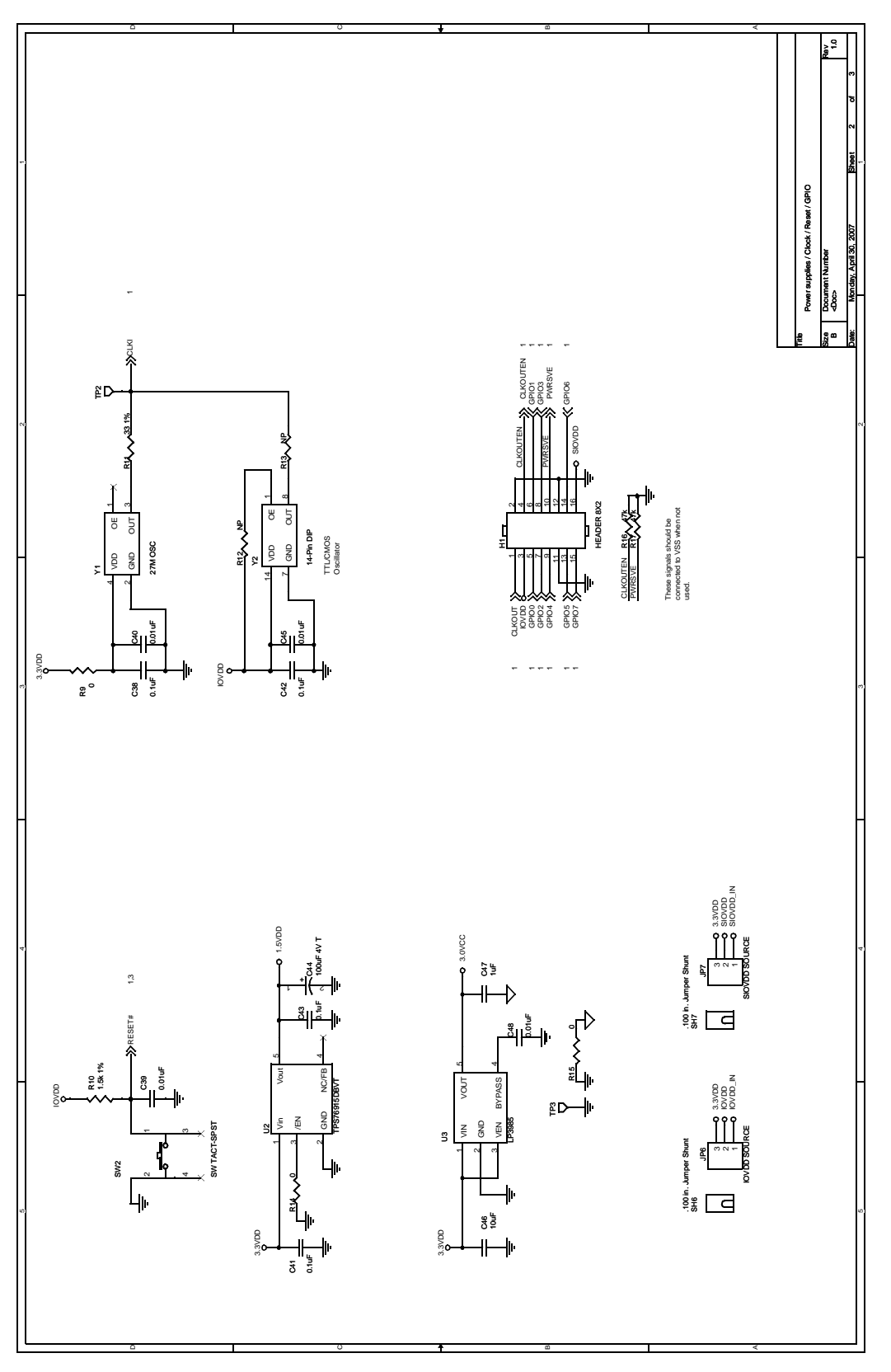

*Figure 6-2: S5U13746P00C100 Schematics (2 of 3)*

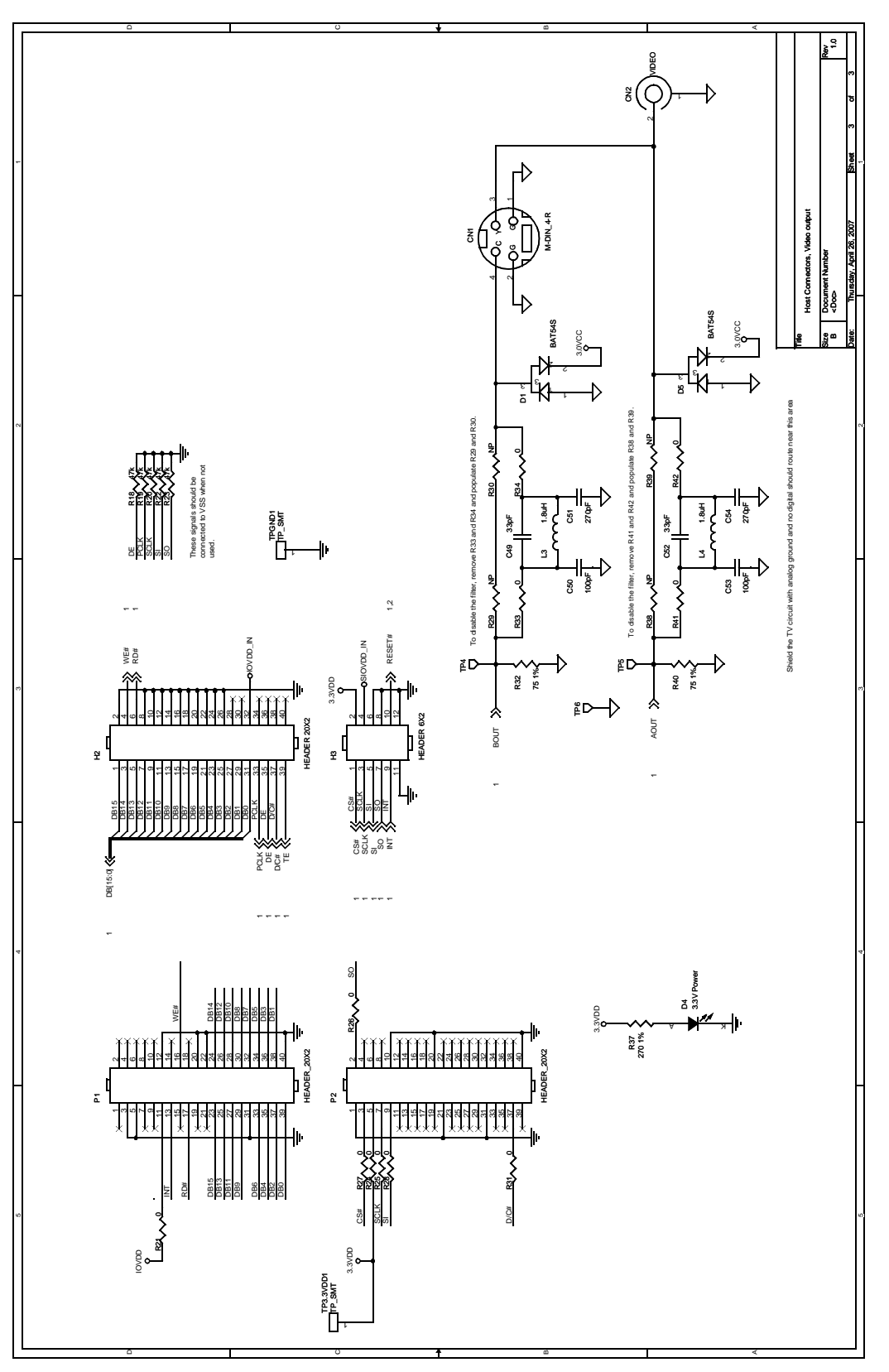

*Figure 6-3: S5U13746P00C100 Schematics (3 of 3)*

# <span id="page-23-0"></span>**7 S5U13746P00C100 Board Layout**

![](_page_23_Figure_2.jpeg)

*Figure 7-1: S5U13746P00C100 Board Layout - Top View*

![](_page_24_Figure_2.jpeg)

*Figure 7-2: S5U13746P00C100 Board Layout - Bottom View*

# <span id="page-25-0"></span>**8 References**

## <span id="page-25-1"></span>**8.1 Documents**

• Epson Research and Development, Inc., *S1D13746 Hardware Functional Specification*, document number X74B-A-001-xx.

## <span id="page-25-2"></span>**8.2 Document Sources**

• Epson Research and Development Website: http://www.erd.epson.com.

## <span id="page-26-1"></span><span id="page-26-0"></span>**9.1 EPSON Display Controllers (S1D13746)**

#### **Japan**

Seiko Epson Corporation IC International Sales Group 421-8, Hino, Hino-shi Tokyo 191-8501, Japan Tel: 042-587-5812 Fax: 042-587-5564 http://www.epson.co.jp/

#### **Hong Kong**

Epson Hong Kong Ltd. 20/F., Harbour Centre 25 Harbour Road Wanchai, Hong Kong Tel: 2585-4600 Fax: 2827-4346 http://www.epson.com.hk/

#### **North America**

Epson Electronics America, Inc. 2580 Orchard Parkway San Jose, CA 95131, USA Tel: (408) 922-0200 Fax: (408) 922-0238 http://www.eea.epson.com/

#### **Europe**

Epson Europe Electronics GmbH Riesstrasse 15 80992 Munich, Germany Tel: 089-14005-0 Fax: 089-14005-110 http://www.epson-electronics.de/

#### **Taiwan**

Epson Taiwan Technology & Trading Ltd. 14F, No. 7 Song Ren Road Taipei 110, Taiwan, ROC Tel: 02-8786-6688 Fax: 02-8786-6677 http://www.epson.com.tw/

#### **Singapore**

Epson Singapore Pte Ltd 1 HarbourFront Place #03-02 HarbourFront Tower One Singapore, 098633 Tel: (65) 6586-5500 Fax: (65) 6271-3182 http://www.epson.com.sg/

### <span id="page-26-2"></span>**9.2 Ordering Information**

To order the S5U13746P00C100 Evaluation Board, contact the Epson sales representative in your area and order part number **S5U13746P00C100**.

# **Change Record**

X74A-G-001-00 Revision 1.0 - Issued: June 25, 2007

• released as revision 1.0

# **Mouser Electronics**

Authorized Distributor

Click to View Pricing, Inventory, Delivery & Lifecycle Information:

[Epson](http://www.mouser.com/epsonic): [S5U13746P00C100](http://www.mouser.com/access/?pn=S5U13746P00C100)

![](_page_29_Picture_0.jpeg)

Компания «Океан Электроники» предлагает заключение долгосрочных отношений при поставках импортных электронных компонентов на взаимовыгодных условиях!

Наши преимущества:

- Поставка оригинальных импортных электронных компонентов напрямую с производств Америки, Европы и Азии, а так же с крупнейших складов мира;

- Широкая линейка поставок активных и пассивных импортных электронных компонентов (более 30 млн. наименований);

- Поставка сложных, дефицитных, либо снятых с производства позиций;
- Оперативные сроки поставки под заказ (от 5 рабочих дней);
- Экспресс доставка в любую точку России;
- Помощь Конструкторского Отдела и консультации квалифицированных инженеров;
- Техническая поддержка проекта, помощь в подборе аналогов, поставка прототипов;
- Поставка электронных компонентов под контролем ВП;

- Система менеджмента качества сертифицирована по Международному стандарту ISO 9001;

- При необходимости вся продукция военного и аэрокосмического назначения проходит испытания и сертификацию в лаборатории (по согласованию с заказчиком);

- Поставка специализированных компонентов военного и аэрокосмического уровня качества (Xilinx, Altera, Analog Devices, Intersil, Interpoint, Microsemi, Actel, Aeroflex, Peregrine, VPT, Syfer, Eurofarad, Texas Instruments, MS Kennedy, Miteq, Cobham, E2V, MA-COM, Hittite, Mini-Circuits, General Dynamics и др.);

Компания «Океан Электроники» является официальным дистрибьютором и эксклюзивным представителем в России одного из крупнейших производителей разъемов военного и аэрокосмического назначения **«JONHON»**, а так же официальным дистрибьютором и эксклюзивным представителем в России производителя высокотехнологичных и надежных решений для передачи СВЧ сигналов **«FORSTAR»**.

![](_page_29_Picture_15.jpeg)

«**JONHON**» (основан в 1970 г.)

Разъемы специального, военного и аэрокосмического назначения:

(Применяются в военной, авиационной, аэрокосмической, морской, железнодорожной, горно- и нефтедобывающей отраслях промышленности)

**«FORSTAR»** (основан в 1998 г.)

ВЧ соединители, коаксиальные кабели, кабельные сборки и микроволновые компоненты:

(Применяются в телекоммуникациях гражданского и специального назначения, в средствах связи, РЛС, а так же военной, авиационной и аэрокосмической отраслях промышленности).

![](_page_29_Picture_22.jpeg)

Телефон: 8 (812) 309-75-97 (многоканальный) Факс: 8 (812) 320-03-32 Электронная почта: ocean@oceanchips.ru Web: http://oceanchips.ru/ Адрес: 198099, г. Санкт-Петербург, ул. Калинина, д. 2, корп. 4, лит. А